# Cheatography

## LaTeX Workshop (Visual Studio Code) Keyboard Shortcuts by [jcwinkler](http://www.cheatography.com/jcwinkler/) via [cheatography.com/104192/cs/21323/](http://www.cheatography.com/jcwinkler/cheat-sheets/latex-workshop-visual-studio-code)

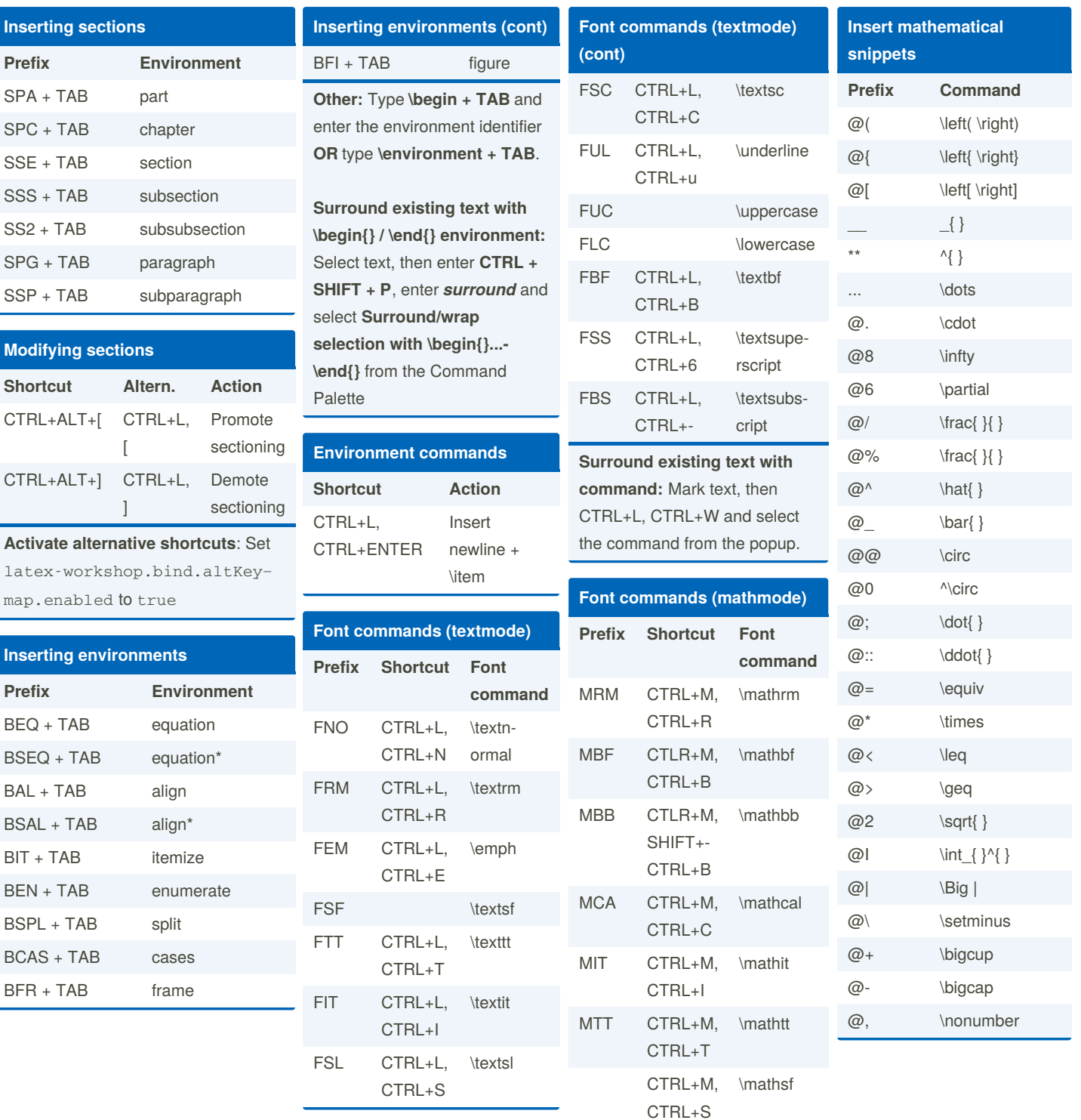

#### By **jcwinkler**

[cheatography.com/jcwinkler/](http://www.cheatography.com/jcwinkler/)

Not published yet. Last updated 11th October, 2020. Page 1 of 2.

Sponsored by **Readable.com** Measure your website readability! <https://readable.com>

# Cheatography

## LaTeX Workshop (Visual Studio Code) Keyboard Shortcuts by [jcwinkler](http://www.cheatography.com/jcwinkler/) via [cheatography.com/104192/cs/21323/](http://www.cheatography.com/jcwinkler/cheat-sheets/latex-workshop-visual-studio-code)

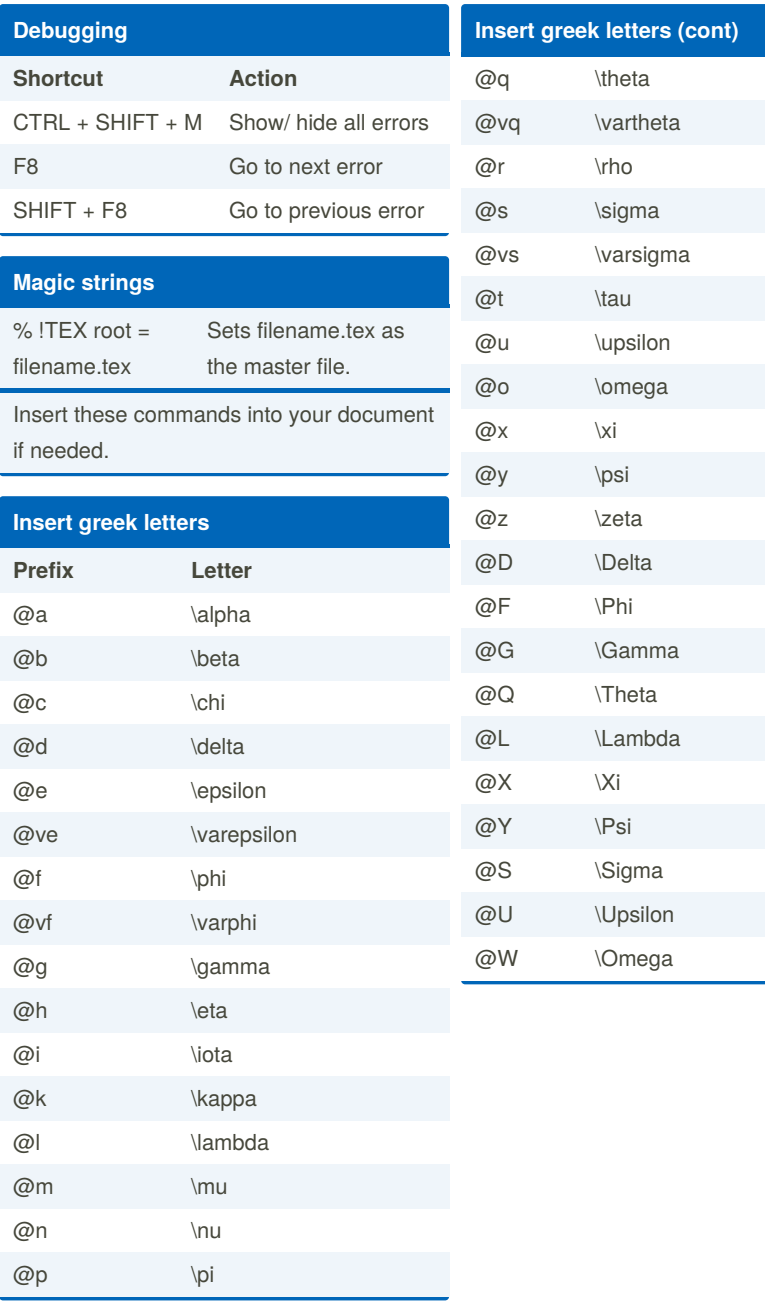

By **jcwinkler** [cheatography.com/jcwinkler/](http://www.cheatography.com/jcwinkler/) Not published yet. Last updated 11th October, 2020. Page 2 of 2.

Sponsored by **Readable.com** Measure your website readability! <https://readable.com>